## POLÍCIA MILITAR DO CEARÁ

Inclusão e alteração de dados

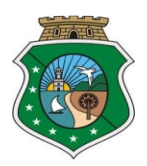

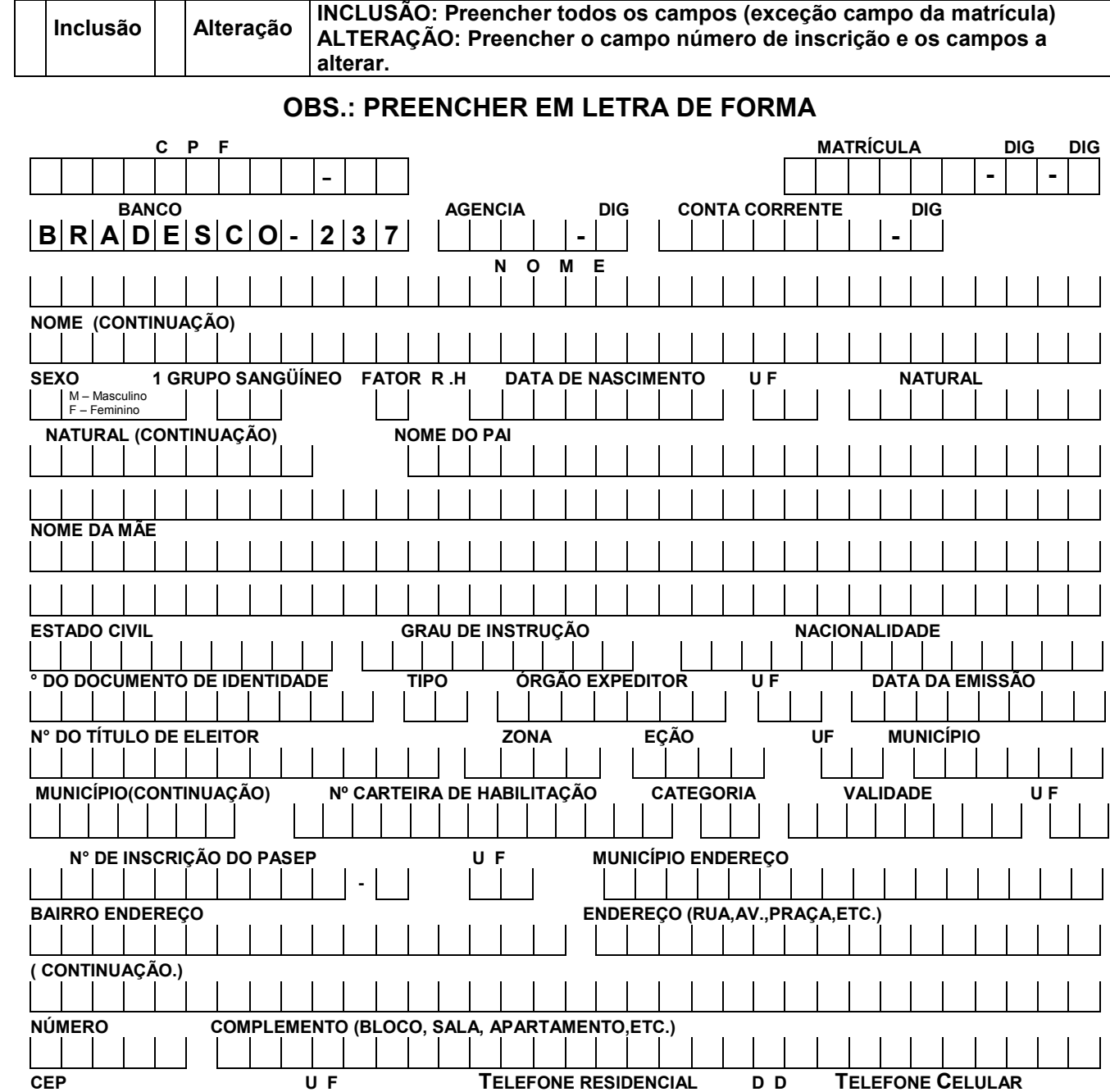

 $\overline{\phantom{a}}$  ,  $\overline{\phantom{a}}$  ,  $\overline{\phantom{a}}$ ASSINATURA

MATRICULA CÔNJUGE NUMERO DO ÓRGÃO

NOME DO CÔNJUGE

Obs.: Anexar cópia do cartão da CONTA CORRENTE DO BRADESCO OU COMPROVANTE DA ABERTURA DE CONTA (SOMENTE CONTA DO BRADESCO). As informações complementares sobre o preenchimento e entrega, deverão ser obtidos junto aos

CPF DO CÔNJUGE DATA DE NASC DO CÔNJUGE SERVIDOR PUBLICO TIPO DE SERVIDOR

S – SIM N – NÃO

 $DATA$  /

coordenadores de turma no curso de formação.